## **FILED 2/13/2019 DOCUMENT NO. 00795-2019 FPSC- COMMISSION CLERK**  Crown Castle Fiber

196 Van Buren Street Suite 250 Herndon. VA 20170

# CCROWN **V**-CASTLE

January 23, 2019

VIA UPS

Florida Department of Management Services Post Office Box 7117 Tallahassee, Florida 32314

RE: FL Emergency Communications Number E911 System Remittance Report - Non-Wireless E911 Provider Category

Dear Sir or Madam:

Crown Castle Fiber LLC ("CCF") hereby respectfully informs the Florida Department of Management Services (the "Department") that CCF does not provide telephone services or telephone numbers or E911 services in Florida. Therefore, it's CCF's understanding that the Florida Emergency Communications Number E911 System Remittance Report (the "E911 Report") is not applicable to CCF.

In light of the foregoing, CCF respectfully requests the Department to accept this one-time letter in lieu of the monthly E911 Report.

If further action on the part of CCF is required, please notify us as soon as possible.

For any questions related to this letter, please contact the undersigned. Thank you.

Sincerely,

unando#

Fernanda Hilb Biehl Mgr. Regulatory Affairs - Fiber Telephone: (703) 434-8533 Email: Fernanda.Biehl@crowncastle.com

 $1:1$   $\mathbb{N}$  81  $\mathbb{E}$ 31  $\mathbb{H}$ **l**:<br>**a**: .: 6:16:<br>ECCEL  $101222$   $\ldots$  .  $\Xi$   $\circ$ 

 $\leq$ 

### **UPS CampusShip - United States**

#### **UPS CampusShip: View/Print Label**

- 1. Ensure there are no other shipping or tracking labels attached to your package. Select the Print button on the print dialog box that appears. Note: If your browser does not support this function select Print from the File menu to print the label.
- 2. Fold the printed label at the solid line below. Place the label in a UPS Shipping Pouch. If you do not have a pouch, affix the folded label using clear plastic shipping tape over the entire label.

3. GETTING YOUR SHIPMENT TO UPS **Customers with a Daily Pickup** Your driver will pickup your shipment(s) as usual.

#### **Customers without a Daily Pickup**

Take your package to any location of The UPS Store®, UPS Access Point(TM) location, UPS Drop Box, UPS Customer Center, Staples® or Authorized Shipping Outlet near you. Items sent via UPS Return Services(SM) (including via Ground) are also accepted at Drop Boxes. To find the location nearest you, please visit the Resources area of CampusShip and select UPS Locations.

Schedule a same day or future day Pickup to have a UPS driver pickup all your CampusShip packages. Hand the package to any UPS driver in your area.

**UPS Access PointTM** POSTAL PLUS 478 ELDEN ST HERNDON, VA 20170 UPS Access Point™<br>THE UPS STORE 2465 CENTREVILLE RD HERNDON, VA 20171

**UPS Access Point™** THE UPS STORE 11654 PLAZA AMERICA DR RESTON, VA 20190

#### **FOLD HERE**

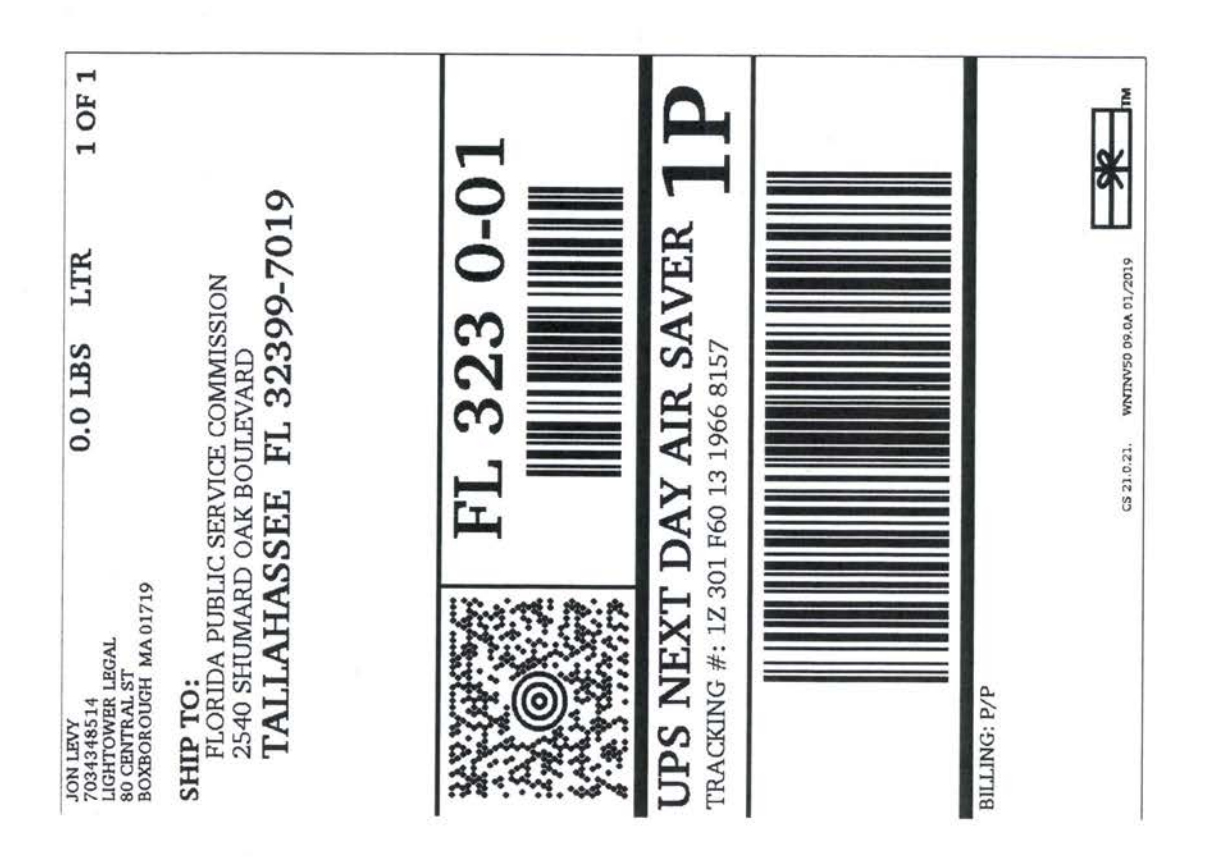